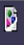

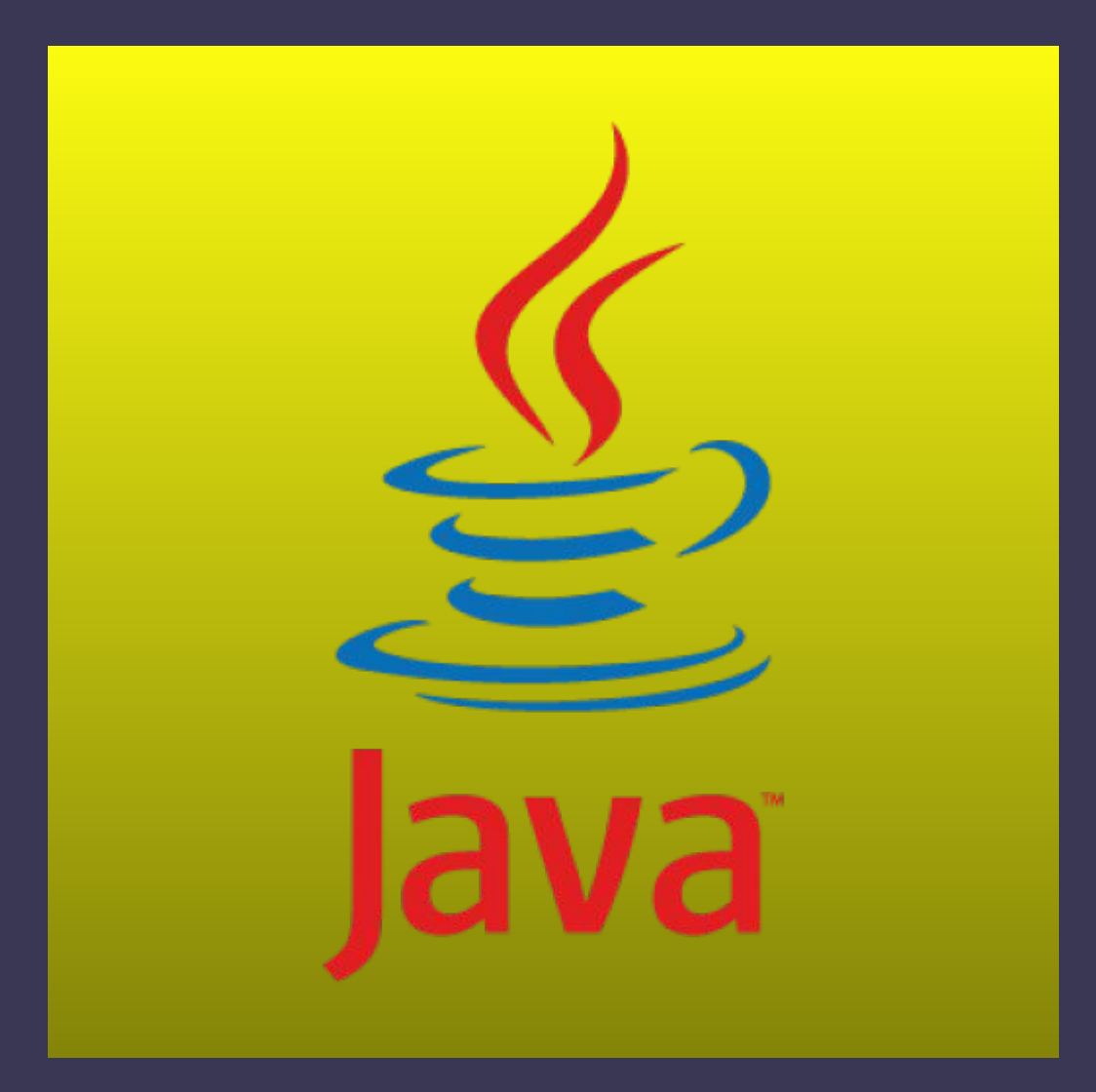

## **Шестая лекция String**

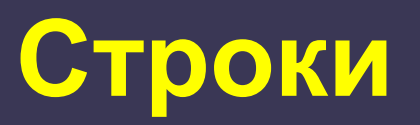

 Класс **String** представляет строковый набор символов. Строки используются практически по всех Java-приложениях, и есть несколько фактов, которые мы должны знать о классе String.

В Java поддерживаются *2 вида строк* : *неизменяемые* – объекты класса **String**; *изменяемые* – объекты класса **StringBuffer, StringBuilder**

Основные свойства «строковых» классов: оба класса принадлежат пакету *java.lang*; оба класса — **final** (следовательно от их нельзя унаследоваться).

public **final** class **String {...}**

## **Конструкторы класса String**

Строка в Java является объектом, поэтому ее можно создать, как и любой другой объект, при помощи оператора **new**.

Конструктор - это специальный метод, который вызывается при создании нового объекта.

Конструктор без параметров создает пустую строку:

#### **String s = new String();**

Конструкторы, создающие строки из массива символов:

char chars[] = {'a', 'b', 'c', 'd', 'e', 'f'}; String s1 = new String(chars); // s1 = "abcdef"

String  $s2$  = new String(chars, 2, 3); //  $s2$  = "cde"

Можно также создать массив строк.

String[] name = {"Маша", "Петя", "Вася", "Коля"};

#### **Строковые константы**

Также строку можно создать при помощи литерала (фразы заключенной в кавычки).

ß

Строковый литерал — последовательность символов заключенных в двойные кавычки.

Важно понимать, что всегда когда вы используете строковой литерал компилятор создает объект со значением этого литерала:

 Каждая такая константа представляет собой полноценный объект класса String, можно вызывать методы этого объекта*.*

 *Независимо от способа создания строки являются объектами — экземплярами класса String.*

> String  $s = "abc";$ String s2 = new String("abc");

Все ссылки на String объекты хранится в String Pool и перед созданием строки с помощью литерала проверяется нет ли эквивалентной строки в пуле, если нет — добавляется, иначе просто получаем ссылку на уже В случаи с new, новый объект создаться в любом случаи, независимо от пула.

## **String Pool**

Пул строк (**String Pool**) — это множество строк в кучи (Java Heap Memory). Мы знаем, что String — особый класс в java, с помощью которого мы можем создавать строковые объекты.

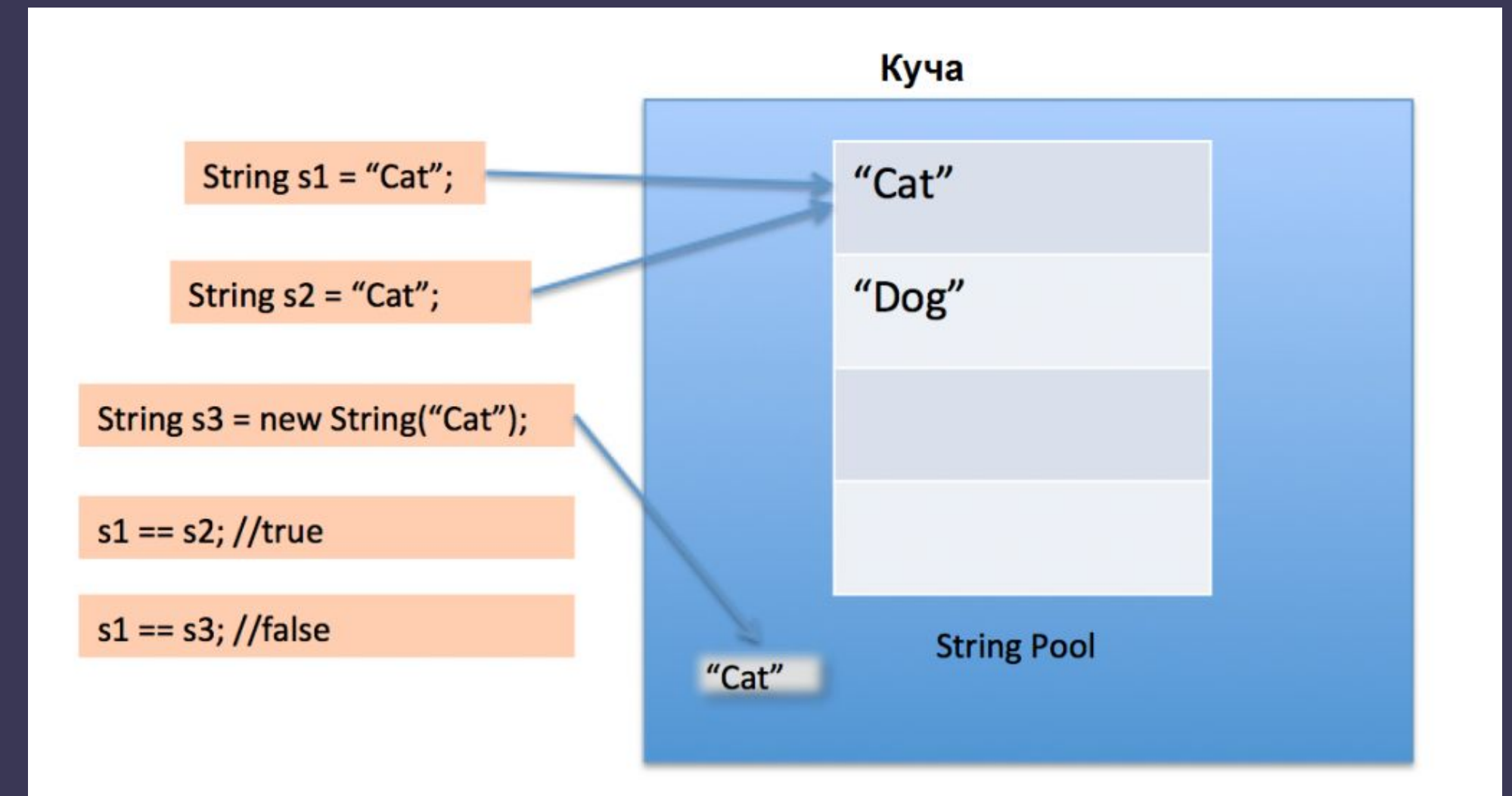

# **Ввод строки с клавиатуры**

Для чтения данных из консоли используется стандартный поток ввода

#### **System.in**

ß.

Чтение данных осуществляется посредством вызова метода *nextLine*();

 Scanner sc = new Scanner(System.in); String s1; String s2;  $s1 = sc.nextLine();$  $s2 = sc.nextLine();$  System.out.println(s1); System.out.println(s2);

#### **Форматируем вывод чисел в Java Создание DecimalFormat**

Вы можете использовать класс **DecimalFormat** для контроля вывода нулей в десятичных числах. Пример:

String pattern = "###,###.###"; DecimalFormat myFormatter = new DecimalFormat(pattern); String output = myFormatter.format(123456789.123); System.out.println(output);

123456.789 ###,###.### 123,456.789 123456.789 ###.## 123456.79 123.78 000000.000 000123.780 12345.67 \$###,###.### \$12,345.67

String pattern =  $"$ ###,###.###"; DecimalFormatSymbols otherSymbols = new DecimalFormatSymbols(); otherSymbols.setDecimalSeparator('.'); otherSymbols.setGroupingSeparator('`'); DecimalFormat myFormatter = new DecimalFormat(pattern, otherSymbols); String output = myFormatter.format(123456789.12); System.out.println(output);

```
Locale locale = new Locale("en", "UK");
 DecimalFormat myFormatter = (DecimalFormat) 
NumberFormat.getNumberInstance(locale);
 String pattern = "00000000000000.000";
String pattern = "###,###.###";
 myFormatter.applyPattern(pattern);
 String output = myFormatter.format(123456789.12);
 System.out.println(output);
```
# **Форматируем вывод даты в Java Создание SimpleDateFormat**

Для форматирования дат предназначен класс SimpleDateFormat

Перечислим основные поля (полный список полей можно найти в документации): d - день месяца, M - месяц, y - год, H - часы (24-х часовая шкала), m - минуты, s - секунды.

**SimpleDateFormat sdf = new SimpleDateFormat("d MMMM yyyy"); System.out.println(sdf.format(new Date()));**

Класс String предоставляет так же возможность создания форматированных строк. За это отвечает статический метод **format**, например:

String formatString = String.format("We are printing double variable %f, string '%s' and integer variable %d.", 2.3, "java", 10);

System.out.println(formatString);

// We are printing double variable (2.300000), string ('java') and integer variable (10).

Каждый спецификатор формата, начинающийся с символа %, заменяется соответствующим параметром.

Основные символы преобразования:

%s используется для вставки строки в отформатированную строку String str = String.format("Hello %s", "Raj");

%tD используется для вывода даты в формате мм/дд/ гг String str = String.format("Today is %tD", new Date()); Date today = new Date(); System.out.printf("Today is %te %tB, %tY год", today,today,today);

%d используется для вывода целых чисел str = String.format("%d", 12.3); System.out.println(str);

%f - float

System.out.printf("%8.3f %n", Math.E);

Ø

## **Преобразование строк**

Когда какое-то значение должно быть преобразовано в строку, вызывается статический метод **String.valueOf(…)**.

Этот метод перегружен *для всех простых типов*.

**String pi = String.valueOf(3.14159); String cond = String.valueOf(true);**

А также для **Object**. В этом случае вызывается метод **toString()** объекта.

String.valueOf(someObj) // Эквивалентно someObj.toString()

Также для примитивов есть свой метод valueOf(String s), который возвращает преобразованное численное значение из строки. При этом форматы строки и принимаемого типа должны совпадать. Например: String  $x = 523.5$ "; Double  $xd = Double.valueOf(x);$ Метод parseInt() в Java используется для получения примитивного типа данных определенной строки. parseXxx() String  $x = 523.5$ "; double  $xd = Double.parseDouble(x);$ 

#### **Извлечение символов**

**char charAt (int index)** - возвращает символ строки, стоящий в позиции **index**

 String s = "Strings are immutable"; char result =  $s.charAt(8);$ System.out.println(result);

**void getChars(int sourceStart, int sourceEnd, char target[], int targetStart)** существующий массив target заполняется частью строки, начиная с позиции **sourceStart** включительно и кончая позицией **sourceEnd** исключительно. Параметр **targetStart** задает место в массиве, с которого начнется его заполнение.

> String Str1 = new String("Welcome to Sumy"); char<sup>[]</sup> Str2 = new char<sup>[7]</sup>; Str1.getChars(2, 9, Str2, 0); System.out.print("Copied Value =" + Str2 );

Если мы хотим работать со строкой, как с массивом символов, можем конвертировать строку в массив при помощи метода **toCharArray. char[] toCharArray** создается массив символов и заполняется символами строки.

**char[] Str2 = Str1.toCharArray() ;**

## **Извлечение байт**

**byte[] getBytes**() - создается массив байт и заполняется символами строки.

Символы предварительно преобразуются в байты, поэтому количество байт массива будет равно количеству символов строки.

**String Str1 = new String("Welcome to Sumy"); byte[] Str2 = Str1.getBytes();**

**byte[] getBytes(String encoding)** - то же, но с изменением кодировки **byte[] Str2 = Str1.getBytes("UTF-8" );**

## **Методы класса String**

 Благодаря множеству методов предоставляется возможность манипулирования строкой и ее символами.

**int length()** - возвращает длину строки (количество символов в строке). **String trim()** - удаляет ведущие и завершающие пробельные символы.  $\sim$  String s = "a  $^{\circ}$ "; System.out.println(s.trim() + "b");//ab

**String replace(char original, char replacement)** - заменяет все вхождения символа **original** символом **replacement**.

 String sb = "AABСС"; String s = sb.replace("C", "\*\*");

**String toLowerCase()** - изменяет регистр символов в строке, делая все буквы строчными. **String toUpperCase()** - изменяет регистр символов в строке, делая все буквы прописными

**String replaceAll(**String regex, String replacement)) – замещает все вхождения regex на replacement. В качестве regex может быть регулярное выражение

String Str = new String("Welcome to Sumy); System.out.println(Str.replaceAll("Sumy", "Kyiv" ));

**String replaceFirst(String regex, String replacement)** – то же, только замещает первое вхождение

### **Конкатенация строк**

Для склеивания строк в Java используется оператор "+"

**String s1 = "lang" + "uage" ; // s1 = language**

Если строка соединяется не со строковым значением простого или ссылочного типа, то последнее преобразуется в строку

**String s2 = 3 + " frends" ; // s2 = "3 frends" String s3 = "four = " + 2 + 2; // s3 = " four = 22 " String s4 = "four = " + (2 + 2); // s4 = "four = 4"**

Добавить к одной строке другую можно с помощью оператора "+=" Ĩ,

**String str = "ABC"; str += "DEF";**

String **concat**(String s) - присоединяет строку s к строке (Конкатенация). Использование этого метода положительно влияет на производительность и скорость программы.

```
String str2 = "one".concat("two").concat("three");
```
## **Сравнение строк**

boolean **equals**(Object other) – производит посимвольное сравнение строки this со строкой other с учетом регистра символов

**boolean equalsIgnoreCase**(String other) – то же, но без учета регистра символов

boolean **regionMatches**(int startIndex, String other, int otherStartIndex, int numChars) - сравнивает между собой два участка строк this и other.

 String Str1 = new String("Welcome to Tutorialspoint.com"); String Str2 = new String("Tutorials"); System.out.println(Str1.regionMatches(11, Str2, 0, 9));

boolean **regionMatches** (boolean ignoreCase, int startIndex, String str2, int str2StartIndex, int nimChars) – без учета регистра символов

### **Сравнение строк**

**int compareTo(String other)** - позволяет узнать, какая строка больше и возвращает отрицательное число, если строка this меньше, чем other, ноль, если строки совпадают, и положительное число, если строка this больше, чем строка other.

 $S$ tring str1 = "tutorials", str2 = "point"; int retval = str1.compareTo(str2);

**boolean startsWith(String substr)** - проверяет, начинается ли строка this с подстроки substr. String Str = new String'("Welcome to Sumy"); System.out.println(Str.startsWith("Welcome") );

**boolean endsWith(String substr)** - проверяет, заканчивается ли строка this подстрокой substr. String Str = new String("Welcome to Sumy"); System.out.println(Str.endsWith("Sumy") );

#### **Поиск в строках**

**Задача поиска состоит в том, чтобы определить, в каком месте строки в нее входит символ или другая строка. Это позволяет серия методов indexOf():**

ß

**int indexOf(int ch) - возвращает место первого вхождения в строку this символа ch; String Str = new String("Welcome to Sumy"); System.out.println(Str.indexOf( 'S' ));**

**int lastIndexOf(int ch) - возвращает место последнего вхождения в строку this символа ch;**

**int indexOf (String substr) - возвращает место первого вхождения в строку this подстроки substr;**

**int lastIndexOf(String substr) - возвращает место последнего вхождения в строку this подстроки substr;**

**int indexOf(int ch , fromIndex) — индекс начала поиска**

### **Модификация строк**

Как известно, изменить объект класса String нельзя. Можно только создать другую строку, равную части исходной строки

String **substring**(int beginIndex) - создает новую строку, равную части строки **this**, начинающейся с позиции **beginIndex.**

**String substring(int beginIndex, int endIndex)** – создает новую строку, равную участку строки **this**, начиная с позиции **beginIndex** включительно и заканчивая позицией **endIndex** исключительно

> String Str = new String("Welcome to Sumy"); System.out.println(Str.substring(10, 15) );

#### **Разделения строки**

Метод **split(String regex)** для разделения строки на массив строк, используя в качестве разделителя регулярное выражение.

Метод **split(String regex, int numOfStrings)** является перегруженным методом для разделения строки на заданное количество строк. String line = "I am a java developer"; String[] words = line.split(" "); String[] twoWords = line.split(" ", 2);

System.out.println(Arrays.toString(words)); //String split with delimiter: [I, am, a, java, developer] System.out.println(Arrays.toString(twoWords)); //String split into two: [I, am a java developer]

String wordsWithNumbers = "I|am|a|java|developer"; String[] numbers = wordsWithNumbers.split("\\|"); System.out.println("String split with special character: "+ Arrays.toString(numbers));//String split with special character: [I, am, a, java, developer]

### **Изменяемые строки**

Изменяемые строки реализованы в Java с помощью класса **StringBuffer**.

У этого класса нет многого, из того, что имеет класс String, зато есть несколько версий методов:

**append()** - добавления, **delete()** - удаления**, insert()** - вставки подстроки в строку this.

Ø

Все остальные методы для работы с StringBuffer можно посмотреть в документации.

**StringBuilder** — класс имеет полностью идентичный API с StringBuffer.

Единственное отличие — StringBuilder не синхронизирован. Это означает, что его использование в многопоточных средах есть нежелательным в целом StringBuilder, работает намного быстрее.

#### **Пример работы с изменяемыми строками**

## **Пример.** Удалить из строки s1 все вхождения подстроки s2

String s1 = "qwe12qwe345qwe678qwe90qwe";

```
String s2 = "qwe";StringBuffer s = new StringBuffer(s1); 
int p = -1;
while ( (p = s.toString().indexOf(s2)) >= 0 ) {
  s.delete(p, p + s2.length());
} 
s1 = s.toString();
```
#### **Регулярные выражения**

Для работы с регулярными выражениями в Java представлен пакет java.util.regex. Пакет был добавлен в версии 1.4 и уже тогда содержал мощный и современный прикладной интерфейс для работы с регулярными выражениями. Все функциональные возможности представлены двумя классами

#### **Pattern**

ß

Класс Pattern представляет собой скомпилированное представление РВ. Класс не имеет публичных конструкторов, поэтому для создания объекта данного класса необходимо вызвать статический метод compile и передать в качестве первого аргумента строку с РВ:

Pattern pattern = Pattern.compile("^<([a-z]+)([^>]+)\*(?:>(.\*)<\\/\\1>|\\s+\\/>)\$"); **Matcher и MatchResult**

Matcher — класс, который хранит результаты согласования. Не имеет публичных конструкторов, поэтому для создания объекта этого класса нужно использовать метод matcher класса Pattern:

#### Matcher matcher = pattern.matcher(text);

Но результатов у нас еще нет. Чтобы их получить нужно воспользоваться методом **find,** который пытается найти подстроку, которая удовлетворяет РВ и вернет true если найдена подстрока соответствует заданному РВ.

метод **group()** - возвращает найденную строку.